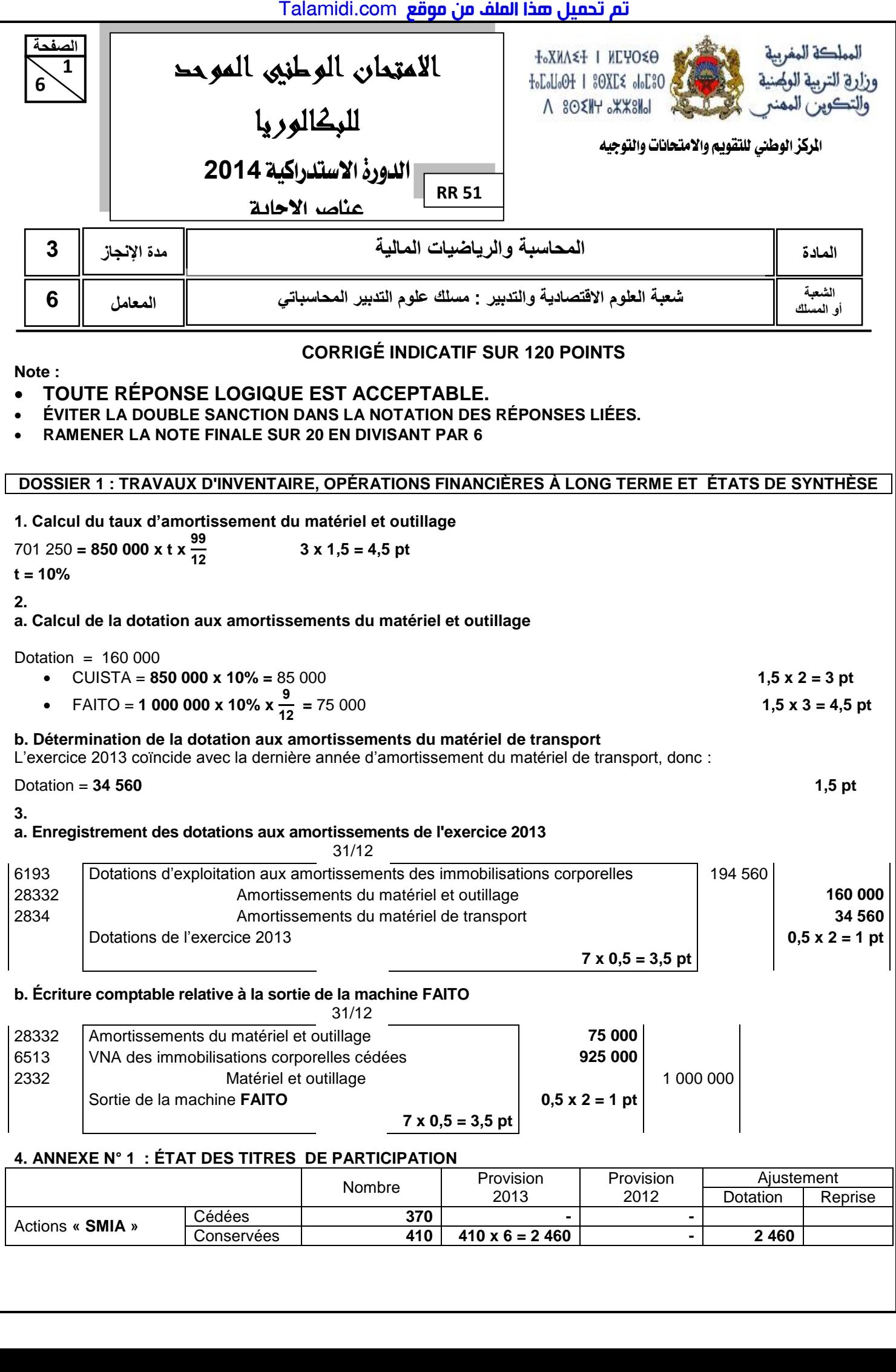

### تم تحميل هذا الملف من موقع Talamidi.com

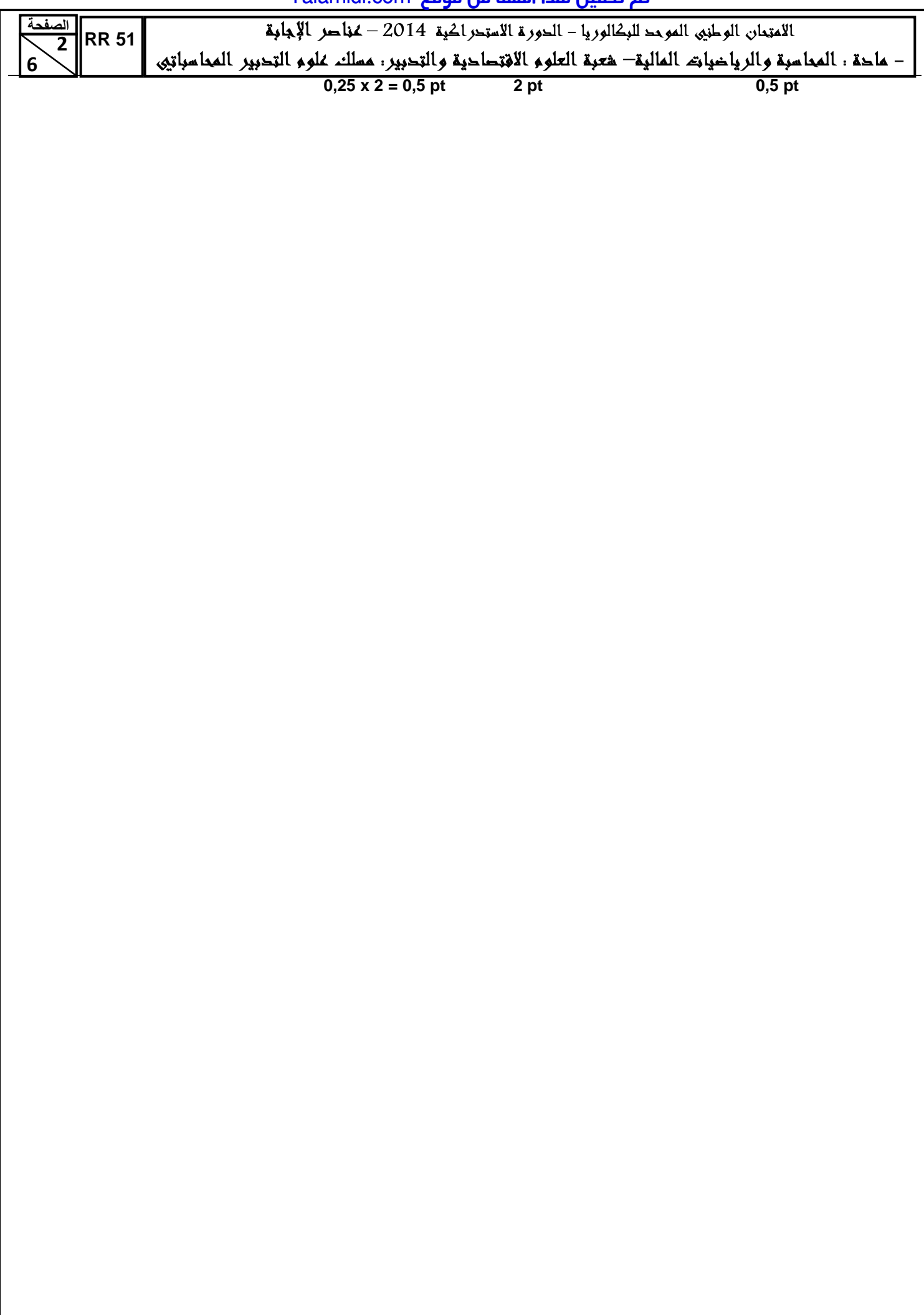

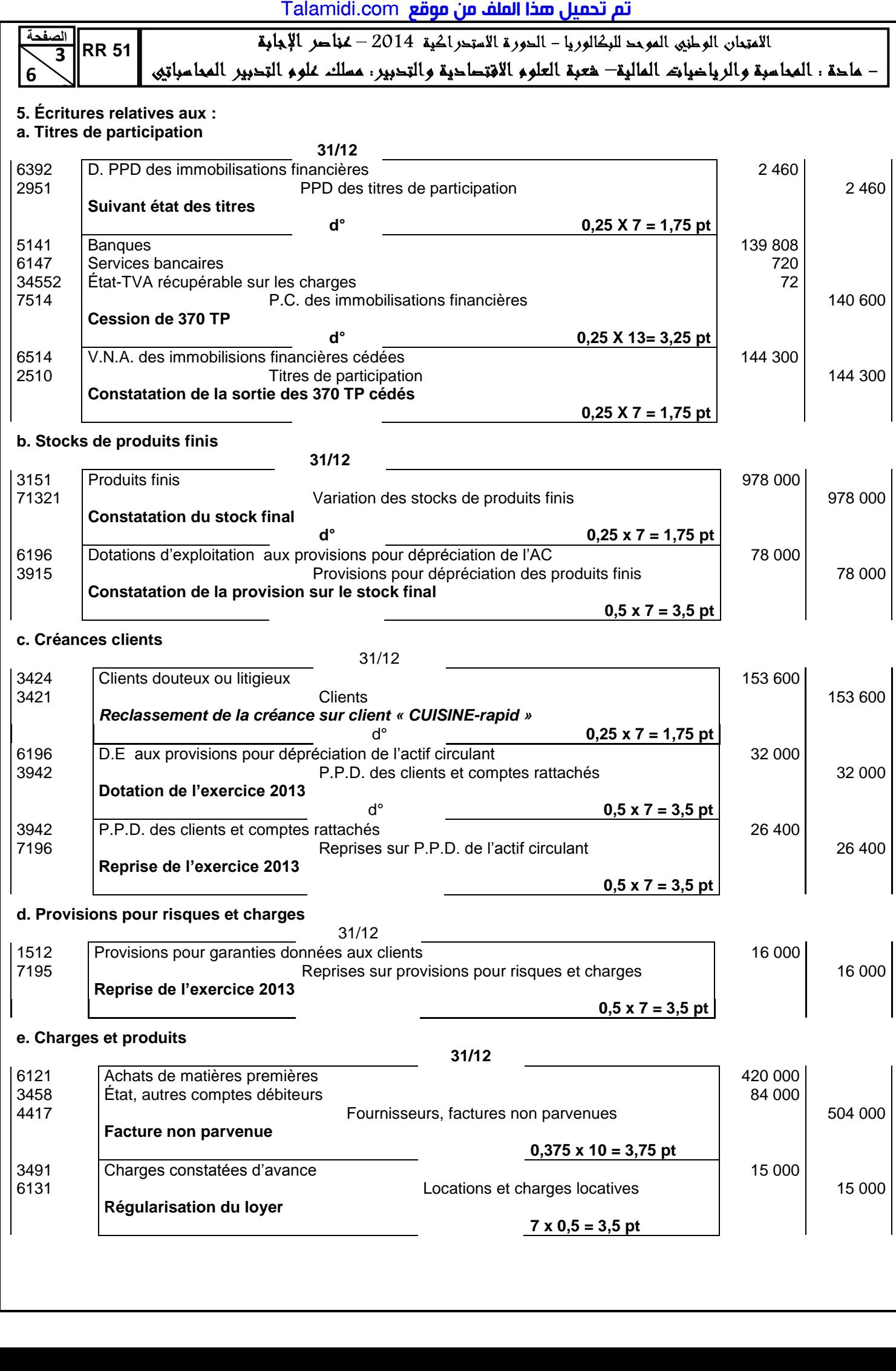

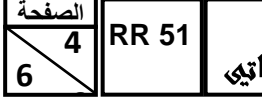

## **6 6. ANNEXE N° 2 : EXTRAIT DU COMPTE DE PRODUITS ET CHARGES (hors taxes) EXERCICE DU 01/01/2013 AU 31/12/2013**  Totaux de l'exercice **II Charges d'exploitation** Achats consommés de matières et fournitures **0,75 pt 10 320 000**

Autres charges externes **and a set of the set of the set of the set of the set of the set of the set of the set of the set of the set of the set of the set of the set of the set of the set of the set of the set of the set** 

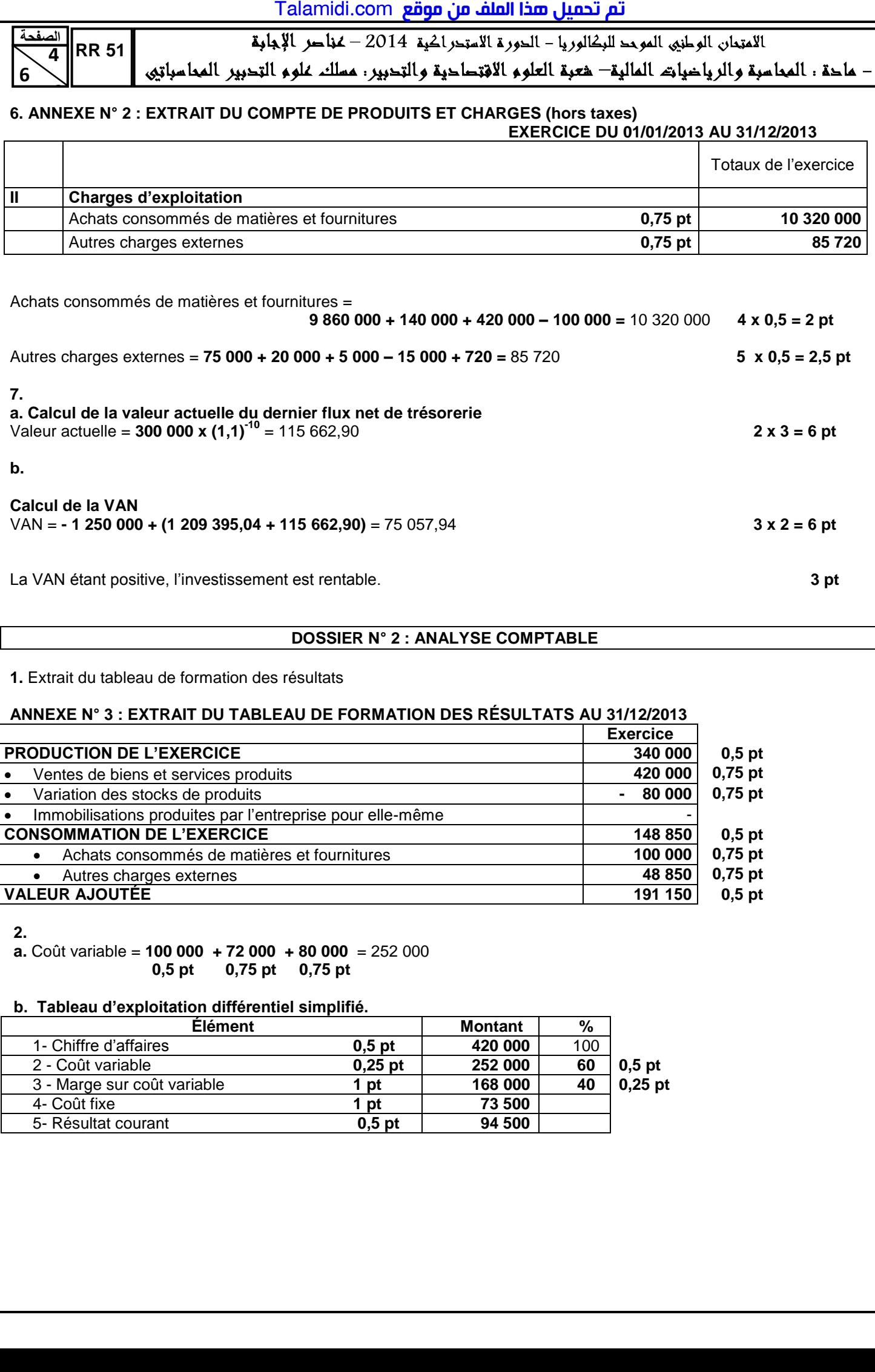

#### **DOSSIER N° 2 : ANALYSE COMPTABLE**

**1.** Extrait du tableau de formation des résultats

#### **ANNEXE N° 3 : EXTRAIT DU TABLEAU DE FORMATION DES RÉSULTATS AU 31/12/2013**

![](_page_3_Picture_273.jpeg)

**2.**

**a.** Coût variable = **100 000 + 72 000 + 80 000** = 252 000  **0,5 pt 0,75 pt 0,75 pt**

#### **b. Tableau d'exploitation différentiel simplifié.**

![](_page_3_Picture_274.jpeg)

![](_page_4_Picture_170.jpeg)

![](_page_5_Picture_1.jpeg)

#### **DOSSIER 3 : COMPTABILITÉ ANALYTIQUE D'EXPLOITATION**

**1.** 

![](_page_5_Picture_378.jpeg)

![](_page_5_Picture_379.jpeg)

#### **2. Coût de production des flacons « YAP au pêche »**

![](_page_5_Picture_380.jpeg)

# **PRÉSENTATION DE LA COPIE 3 POINTS**